## 界面设置

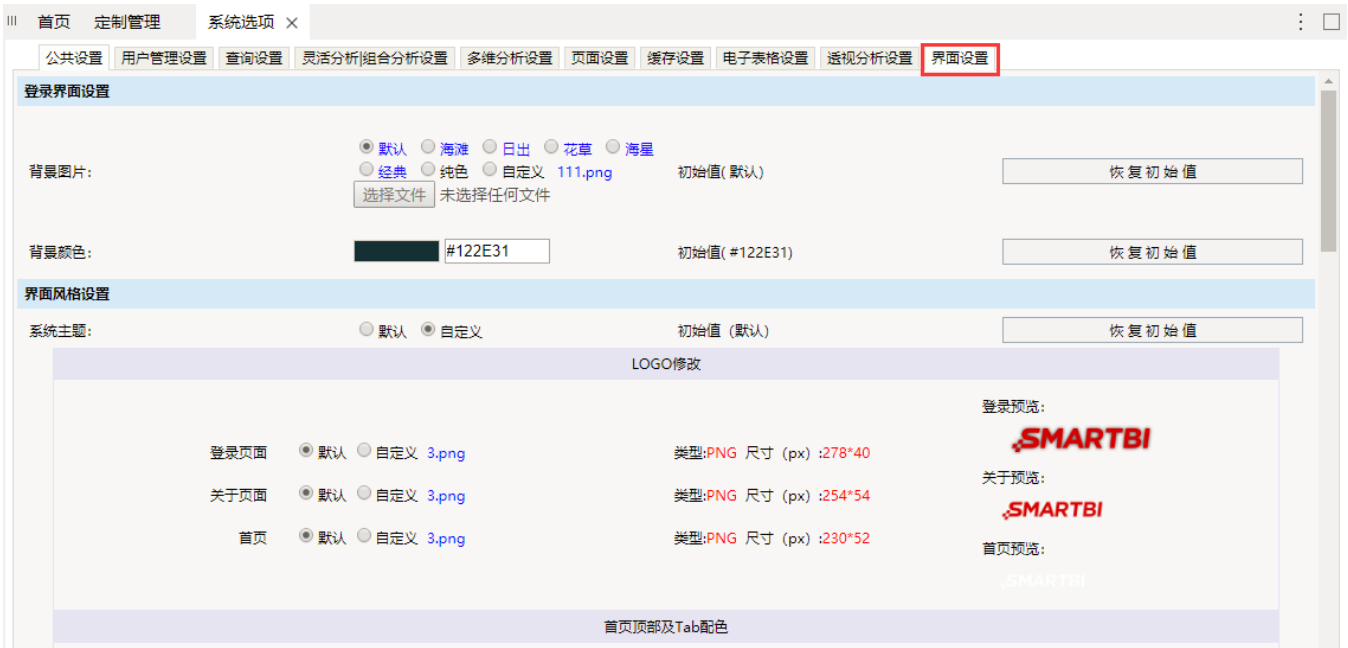

详细说明请看wiki文档[:更换产品显示Logo\\_配置方式](https://history.wiki.smartbi.com.cn/pages/viewpage.action?pageId=27001799)